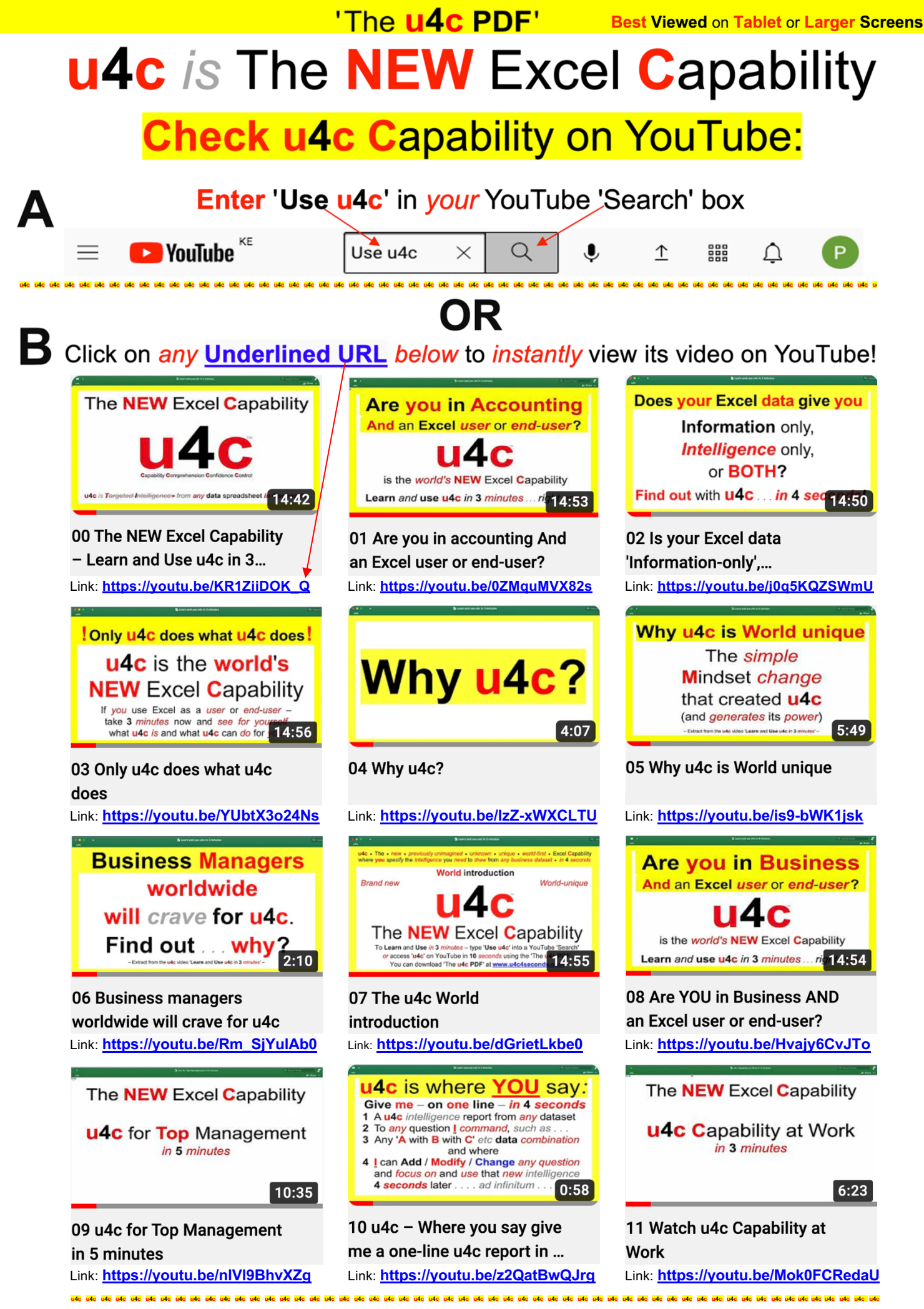

Click *here:*– **www.u4c4seconds.com** to go *directly* to the **u4c** website!

## 'The **u4c PDF'**

Click on *any* **Underlined URL** *below* to *instantly* view its video on YouTube!

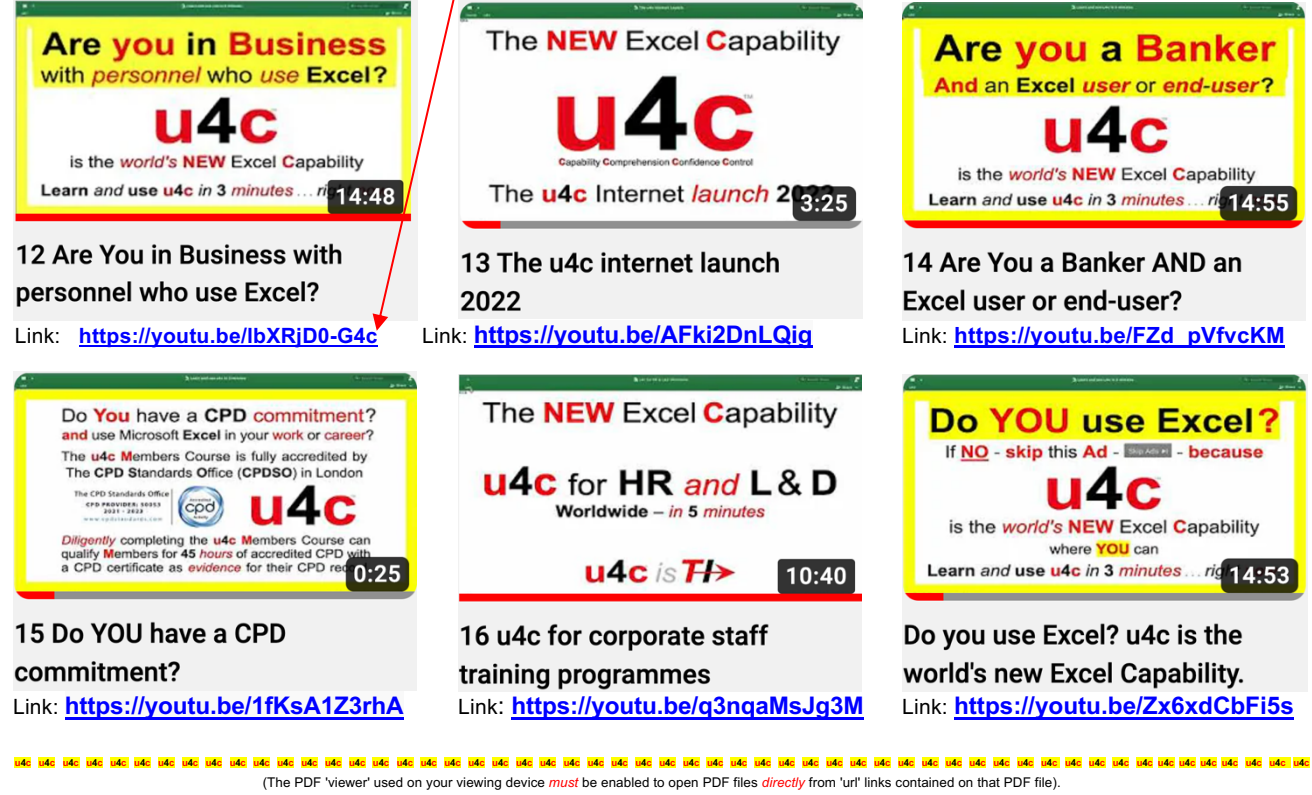

Click *here:*– **www.u4c4seconds.com** to go *directly* to the **u4c** website! (So*me* PDF viewers *may* open this link with an alert notice that the link uses 'http' and not 'https' and therefore is 'not secure'.<br>This link *is always* in 'https' format and *can be confirmed so* by clicking the 'lock **u4c u4c u4c u4c u4c u4c u4c u4c u4c u4c u4c u4c u4c u4c u4c u4c u4c u4c u4c u4c u4c u4c u4c u4c u4c u4c u4c u4c u4c u4c u4c u4c u4c u4c u4c u4c u4c u4c u4c u4c u4c u4c u4c u4c u4c u4c u4c u4c u4c u4c u4c u4c u4c u4c u4c**

## **Forward this PDF file to explain what** u4c is and does for every Excel user in the world

**u4c u4c u4c u4c u4c u4c u4c u4c u4c u4c u4c u4c u4c u4c u4c u4c u4c u4c u4c u4c u4c u4c u4c u4c u4c u4c u4c u4c u4c u4c u4c u4c u4c u4c u4c u4c u4c u4c u4c u4c u4c u4c u4c u4c u4c u4c u4c u4c u4c u4c u4c u4c u4c u4c u4c**

## **Helpful tips when viewing u4c YouTube videos**

1 As a *new, unknown* and *world-first* business tool, **u4c** is *for brevity* explained to the **2023** business world *entirely* by **u4c** YouTube videos – *in* **3** *minutes.*

Hence the above *'Forward* **this PDF file to explain what u4c** *is* **and** *does'* note for sending on to the *entire* business world's Excel *users* and *end-users.*

2 **u4c** videos are viewed best on 'tablet' screens *or larger* as 'mobile' screens are simply *too constrictive* for working with active Excel datasets or data.

The *larger* a video's display screen, the *easier* it will be to follow its **u4c** content.

- 3 The **u4c** videos above can be opened *directly from* the '**URL**' links on user devices with software for opening such PDF files *on-screen*. Most modern devices *can*.
- 4 For *instant* access to all available **u4c** videos from *one* source listing, click on the YouTube 'SUBSCRIBE' invitation displayed below any **u4c** video on YouTube. Any YouTube '**Use u4c**' search will *then* present the complete list of available **u4c** videos on your screen ready for selection and viewing *or* for demonstration.
- 5 **URL** links as shown above can *also* be '**C**opy/**P**asted' into your Web address line.